以前に比べ、学校現場にはいろいろな情報が溢れてい ます。また、いろいろな情報教育機器が入るようになり、 扱うデータ量も年を追って増加しています。私たち教職 員が扱うデータの中には重大な内容のものが多いため、

適切で確実な取扱いが求められています。また、以前は"個人情報"だと思われていなかったようなものも、最 近では"個人情報"として扱われるなど、情報モラル意識が問われる場面も数多く見受けられます。

このような状況の中、本市をはじめとしたあらゆる市町村で情報の紛失・流出事象が後を絶たず、情報の取扱 いに関するコンプライアンス(法令遵守)意識や危機管理意識が求められています。

特に電子情報は一度流出すると、あっという間に広く拡散し、完全に消去することが難しいなど、子ども達や 保護者にとって著しい不利益を長い期間にわたって強いることとなります。

この、教育センターだより特別号では、今一度、私たち自身が取り扱う情報の重大さを認識し、高い情報セキ ュリティ意識を持って、子どもや保護者からの信頼にこたえられるような教育を展開するきっかけとしていただ けたらと思います。

## 校務用パソコンの使い方、校内データの扱い方について

職員室には校務用のパソコンがあり、このパソコンを成績処理や教材作り、学級・学年通信の作成などに使っ ています。データを保存する校内サーバとこの校務用パソコンには暗号化ソフト(秘文)がインストールされて おり、USB メモリ等を用いて校務用パソコンの外にデータを出そうとすると、パスワード設定を要求され強制 的に暗号化されます。このままだと高いセキュリティが保たれていますが、いったん別のパソコンに移動して暗 号を解除すると、まったく普通のファイルとなり、誰でも容易に見られる状態になってしまいます。

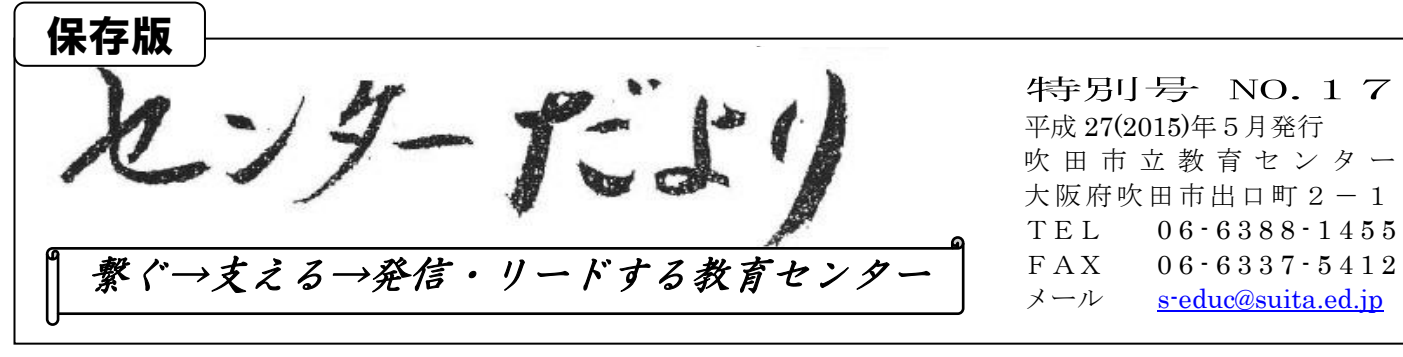

この状態のまま USB メモリ等にコピーするとセキュリティが非常に低い危険な状態になり、このまま USB メモリを移動中に紛失すると、拾った人が文書内容を見ることができます。

USB メモリに暗号化されていない電子ファイル入れて移動する際には、何らかの暗号化処理をすることが必 須です。

1.暗号化されていない電子ファイルを暗号化する方法

- (1) マイクロソフトオフィス系(Word、Excel、PowerPoint)のファイルの場合 (※ 一太郎でもパスワード設定できます)
	- ① 「ファイル」のタブを開く
	- ② 上から二番目の「文書の保護」をクリックする。
	- ③ 「パスワードを使用して暗号化」を「クリック
- ④ 最大22文字の英数文字でパスを設定
- ⑤ もう一度入力を要求されるので再度入力
- ⑥ パスを設定した状態で保存すること(保存しなければパスは無効です)

(2) フリーソフト「アタッシュケース」をインストールして文書を暗号化する。

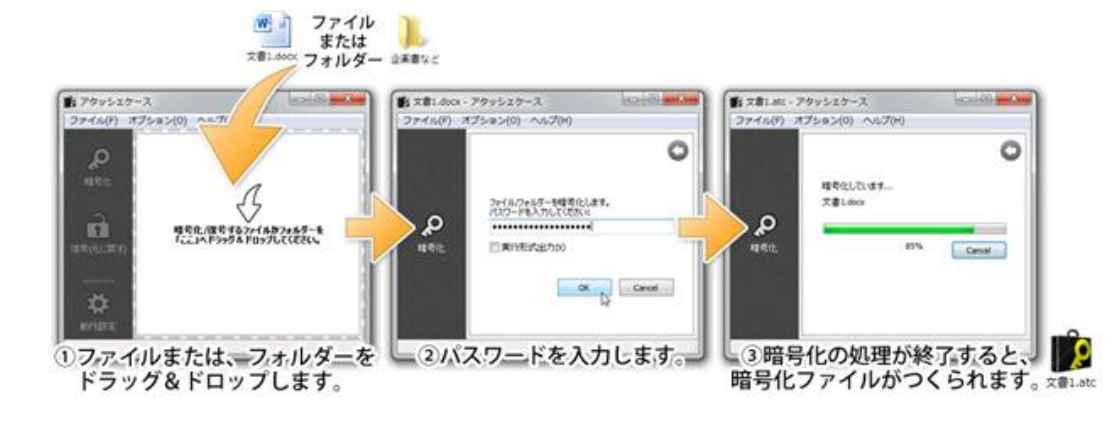

(3) 強制暗号化する USB メモリを使用する 一般的な USB メモリより高額になりますが、保存すると自動的に暗号化される USB メモリも市販され ています。「強制暗号化 USB」等の語句で検索すると該当の製品が出てきます。 ※ 秘文のかかったファイルは強制暗号化 USB に保存しようとすると競合してうまく動作しない可能性があり ます。

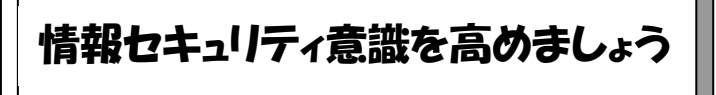

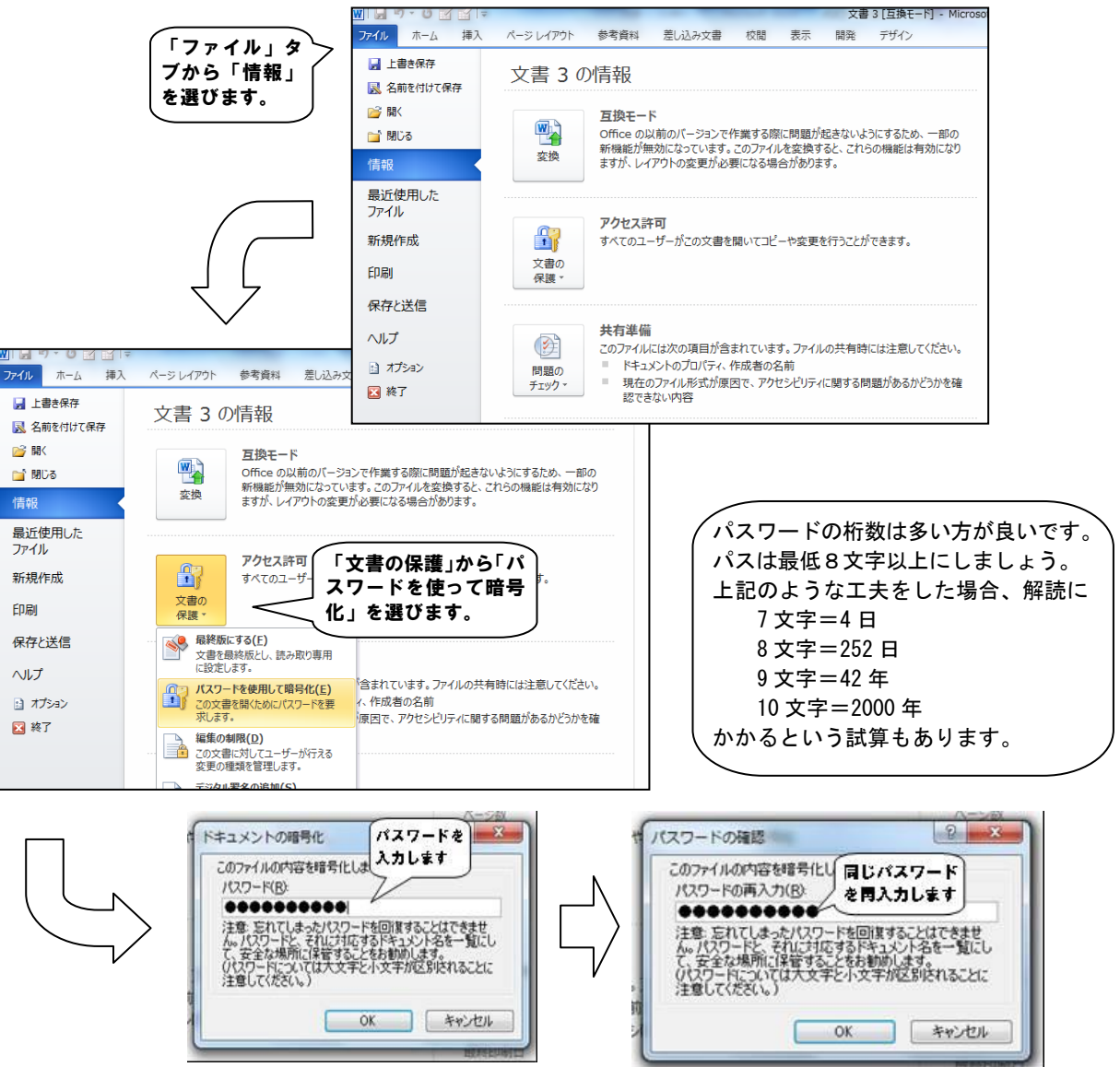

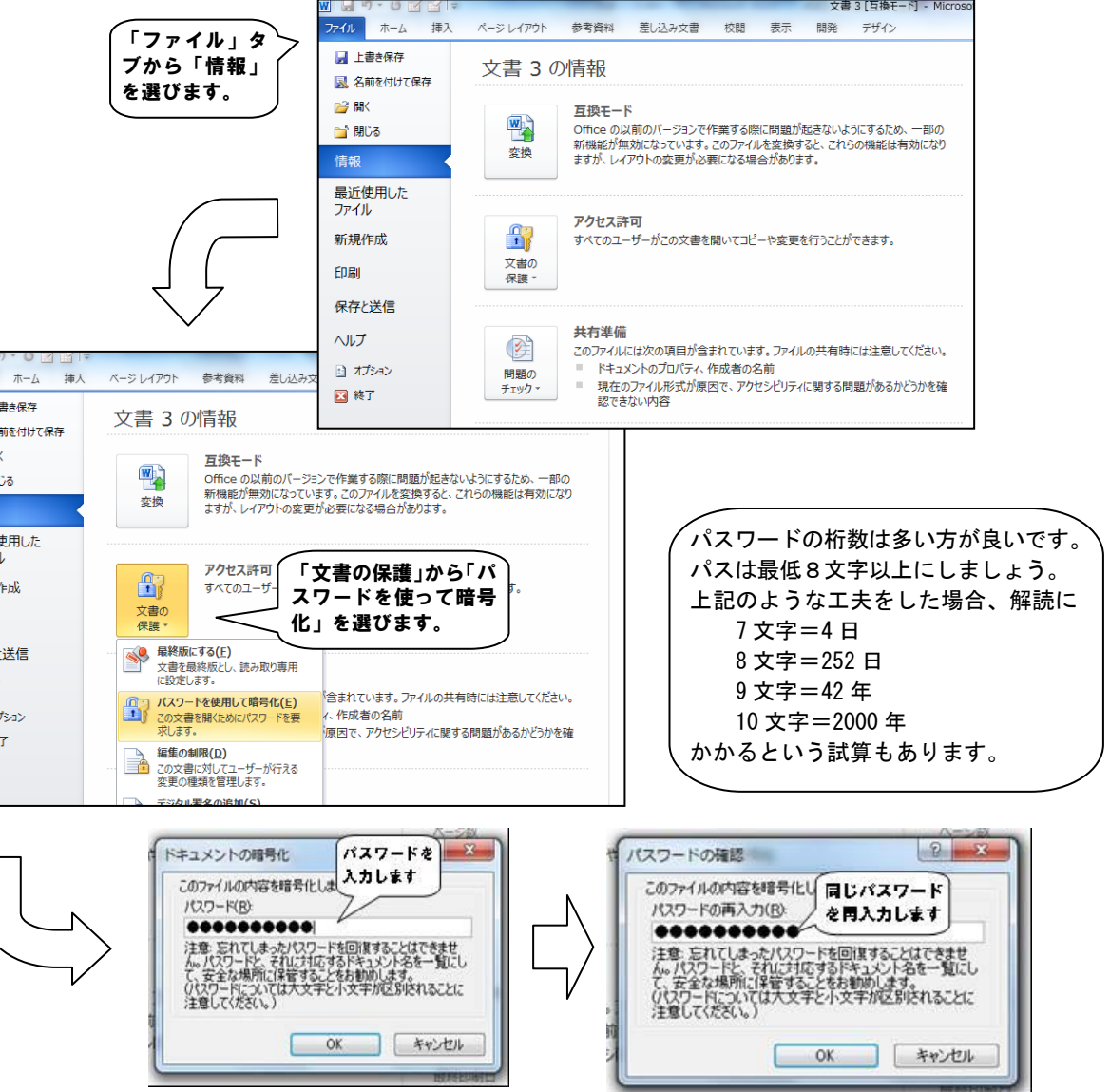

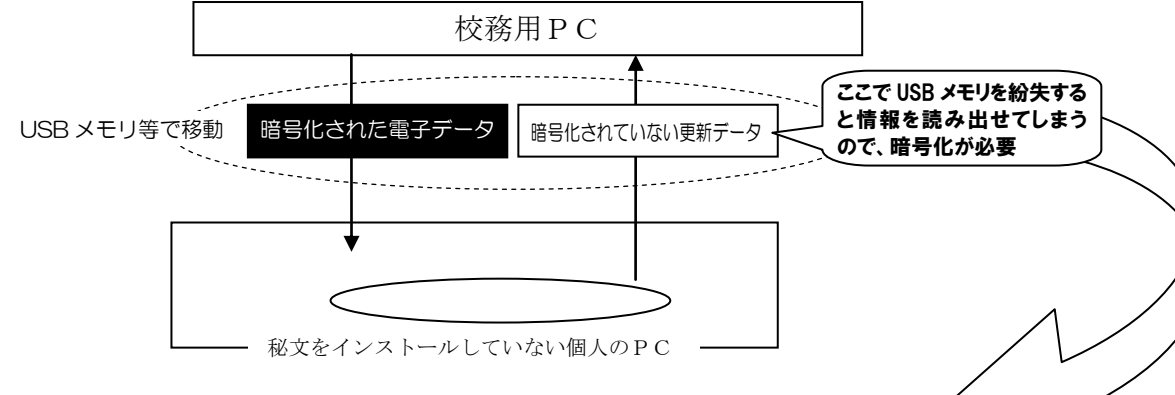

## 雷子ファイルへパスワードをかけましょう

- 2.より安全なパスワードの設定の仕方 設定した本人が忘れにくく、しかも暗号強度の高いパスワードを設定することが必要です。同じパスワー ドでも次のような設定を施すことで暗号強度が上がります。
- ① 誕生日や電話番号、同じ数字・文字、連続した数字・文字にするとすぐに解読できてしまいます。 19800528 63881455 12345678 000000 AAAAAA
- ② 英文字と数字を組み合わせる/大文字・小文字を混ぜると解読しにくくなります。 MT.ROKKO931(六甲山 931M) SUiTAcIty(吹田市) [911TurboS](http://www.porsche.com/japan/jp/models/911/911-turbo-s/)
- ③ 文章にしてアレンジする Save4@ travel (save for travel:旅行のために貯金する)
- ④ わざと誤った綴りにする USB memoly (正しくは "memory") ILOVESUITA ("オ-" ではなく "ゼロ" を使う)

# そもそも「個人情報」って何を指すのですか?

# こんなところにも落とし穴が…

#### ●なぜ匿名でも個人が特定されるの??

●まず、個人情報とは・・・「生存する個人に関する情報」です。 みなさんもお聞きになられたこと、あるのではないでしょうか。たとえば・・・

「Face Book」や「ブログ」に、自宅から投稿した際、写真の位置情報を残したまま掲載していたため、自宅 の場所など個人情報が流出してしまったという例があります。 しかもその投稿内容が、「生徒の答案、珍回答!!」といった見出し・・・配慮に欠ける投稿で炎上まで引き 起こしました。

位置情報といえば、運動会や体育祭の写真を気軽にアップする方も多いですが、GPS機能を切っていて も背景の建物の特徴等から学校を特定されてしまう場合もあります。また、解像度の高いままの写真(大き なサイズの写真)を使っていたため、写っている子どもの名前のゼッケンから個人が特定されてしまうとい うこともあります。

また、匿名で投稿・コメントしたつもりでも、アカウント名を「@名前 苗字の子音」にしており、いつ も話している相手との関係性や過去につぶやいた内容などによって、特定の人物が割り出されてしまうこと も起きています。こういったリスクは、意外と知られていないので要注意!!

- 他にも…
- ① 地方公務員法〔信用失墜行為の禁止(33条)秘密を守る義務(34条)〕 ② 吹田市個人情報保護条例
- ③ 吹田市情報セキュリティポリシー
- ④ 吹田市学校教育用情報通信機器管理運営要項

等、情報に関わる様々な規則等があります。②は吹田市のHPに、③、4は**校務なび→ライブラリ** →教育センター情報教育関係に掲載していますので、一度ご確認ください。

個人懇談期間中に懇談時の資料と して生徒の個別成績を作成していま す。ある日懇談を終え、職員室に戻っ た時にそのファイルが無いことに気 づきました。慌てて校内を探し回りま した。結局ファイルは教室の教員机の 引き出しに無意識のうちにしまい込 んでいたようでした。 くしていないか

児童・保護者の名前、住所、電話番号(メールアドレス)、生年月日、年齢、各種の身体データ、既往症・障が い等のデータ、成績、作文・作品等、顔などのはっきりとわかる写真 個人の競技記録等、保護者の勤務先、 金融機関等のデータ、記名入りの調査・アンケート等、退職(異動)した教職員の連絡先等の情報

#### $\sim$ 自宅で…

個人情報の定義としては、条文で「特定の個人を識別することができるもの」と掲げられています。

ただ、この条文には、続きがあります!!

つまり、個人の判断・評価に関する情報も含め、個人と関連付けられる全ての情報を意味します。

※ 「名前、連絡先さえ抜いておけば個人情報ではい」という理解もありますが、名前などを消しても、後で照合して個人を識別できる可能性が あれば、それは全てが個人情報という扱いになります。

# 情報「ヒヤリハット」事例

# 法的にはどうなっているの?

個人情報を漏えいしてしまうと、2005 年 4 月 1 日に全面施行された「個人情報の保護に関する法律」(略称 は「個人情報保護法」)の第二十条(安全管理措置)などの違反になります。ちなみに、第二十条の条文は、 「個人情報取扱事業者は、その取り扱う個人データの漏えい、滅失又はき損の防止その他の個人データの安全 管理のために必要かつ適切な措置を講じなければならない。」です。違反すると、刑事罰として「6 ヶ月以下 の懲役または30万円以下の罰金」が科される可能性があります。それに加えて、民法上の損害賠償請求(民 法709条 不法行為)なども追及される可能性もあります。また、なによりも、社会的な信用・信頼を失墜 してしまいます。

### コンビニで…

この前、コンビニで電子マネーで支払った んですけど、その時に読み取り機に携帯を忘 れていってしまったんです。慌てて戻ったら 店員さんが取っておいてくれたんですけど電 話帳には 500 件以上入っているし、手元に 戻るまでどきどきしました。

家で採点したテストを学校に持っていこう と玄関においていたのですが、家族が古紙と間 違えて、廃品回収場所に持って行ったんです。 慌てて取りに行ったら置いてあったんですけ れど、誰も中身を見てないですよね…

文書処理で… 個人情報を含めた文書をまとめてシュレッダーで廃棄 しようと、機械の前に来た時に電話が入った。その後、 すっかり忘れてしまって、そのまま帰宅。翌日思い出し、 急いで出勤したがそこに文書は無かったので、すごく焦 りました。

## 飲食店で…

出勤してきた同期に話すと、その同期が気づいて処理し てくれたとのことでしたが、ヒヤリとして反省しました。

学年の打ち上げで飲み会に行ったんですが、お酒も入っ ていたので、職場の愚痴や子どもの話で大いに盛り上がり ました。後日、ある保護者に「この前は先生方、楽しそう でしたね。」と声をかけられドキッとしました。話の内容 まで聞こえてしまったかもしれません…

#### FAX で…

FAX で教材の申込みをする際に、番号を確 認しながらプッシュしたつもりだったので すが・・・番号を間違えてました。しかし、押 したのが番号がFAXではなく電話番号の ほうだったので誤送信は免れましたが、思 わずヒヤリ!

普段の何気ない生活の中にも危機はたくさん 隠れています。こんなことってありませんか? どうしたら防げますか?考えて見ましょう。

## 遠足で

 $\overline{a}$ 

他校の児童が遠足のしおりを目の前 で落として行きました。記名があったの で、すぐに呼び止め、その児童に渡しま した。児童の中には、家庭の事情であの 児童もいます。もし「自分の学校の、自 分のクラスのその児童であったら・・・」 と思うと・・・。施設を出る前に児童を集 めた際、子どもたちにしおりを落として いないか確認させてから帰校しました。

### 校内で…

他の情報と容易に照合することができ、それにより特定の個人を識別するこ

### とができることとなるものを含む。